# **STAT Statistics**

#### Document Revision 2.2

### **FEATURES**

- Statistics for Klippel RnD and QC data
- Visualization of variances
- Cross section view of curve data
- Pool-based test object organization
- Manual or automatic assignment to pools
- Limit calculation + export
- Optional: Automatic Defect Classification ADC (not yet available)

#### **BENEFITS**

- Visualize curve and scalar data statistics
- Compare individual test objects
- Compare batch differences or design choices
- Define limits intuitively by point-and-click
- Sort test objects in pools by limit-thresholds
- Identify the needle in the haystack
- Create regular statistic reports
- Find and identify golden units

#### **DESCRIPTION**

The statistics module (STAT) reads Klippel curve and scalar results and displays the data statistics in charts and tables. Test objects are organized in pools to visualize the statistics of all measures depending their grouping. Pool may be assigned manually, semi-automatically (by limit thresholds) or automatically (optional plugin ADC).

The measure data of all active pools is displayed in a common chart for direct comparison. The visualization may be normalized to a reference in order to show the absolute or relative variation.

Limits may be calculated by definition (e.g. 6 dB shift definition) or interactively via point & click. The feedback loop to Klippel QC is closed through exporting the limits in a compatible format.

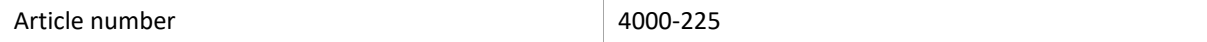

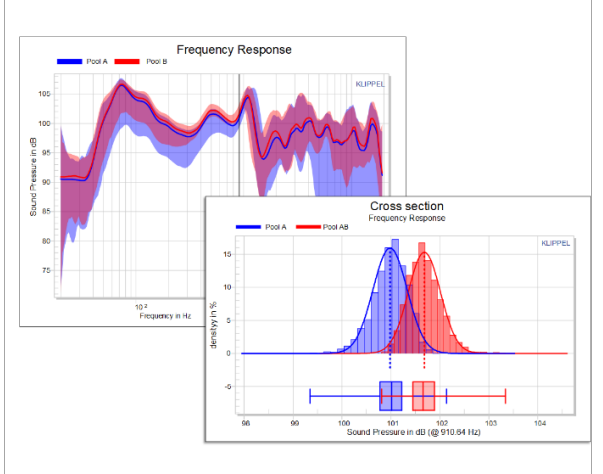

#### **CONTENT**

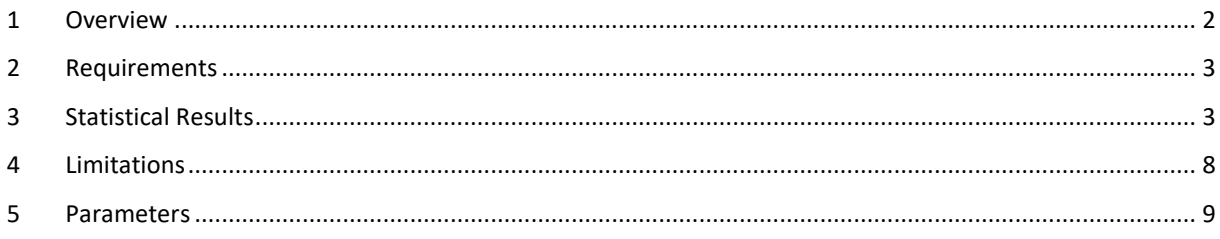

## <span id="page-1-0"></span>**1 Overview**

<span id="page-1-1"></span>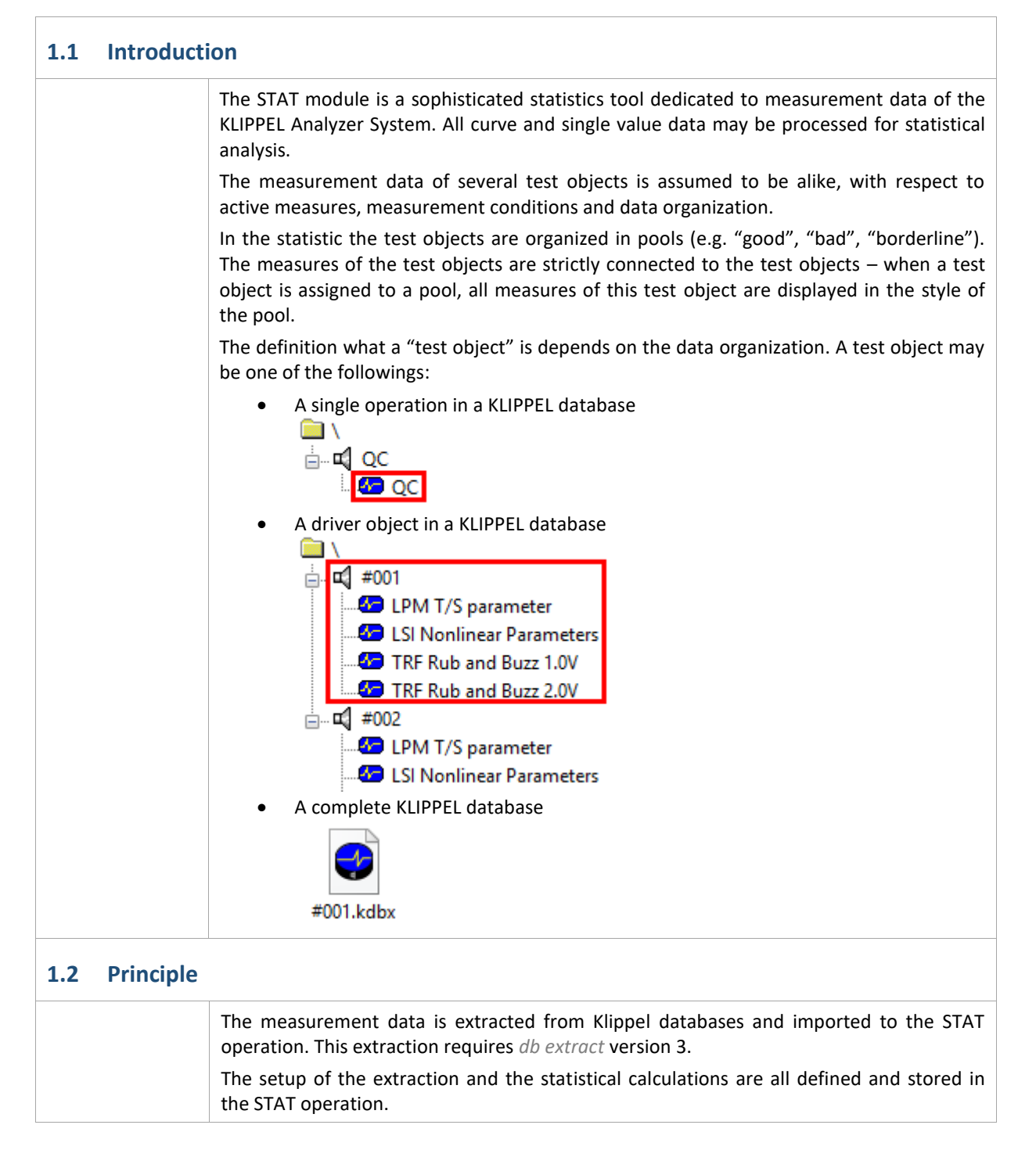

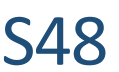

# <span id="page-2-0"></span>**2 Requirements**

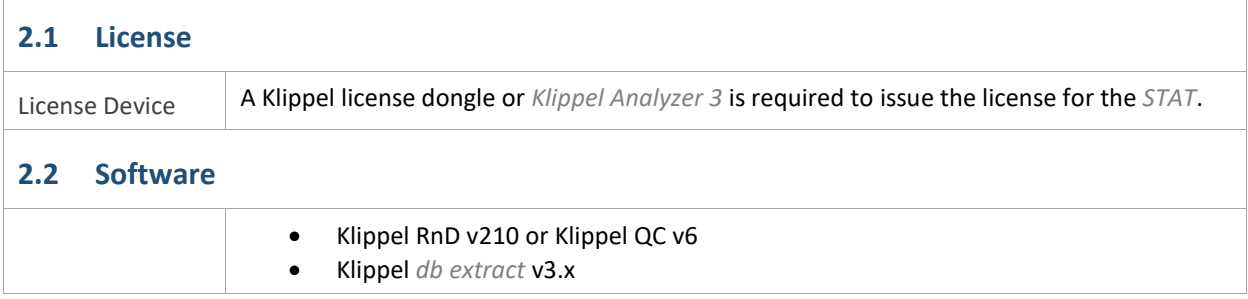

# <span id="page-2-1"></span>**3 Statistical Results**

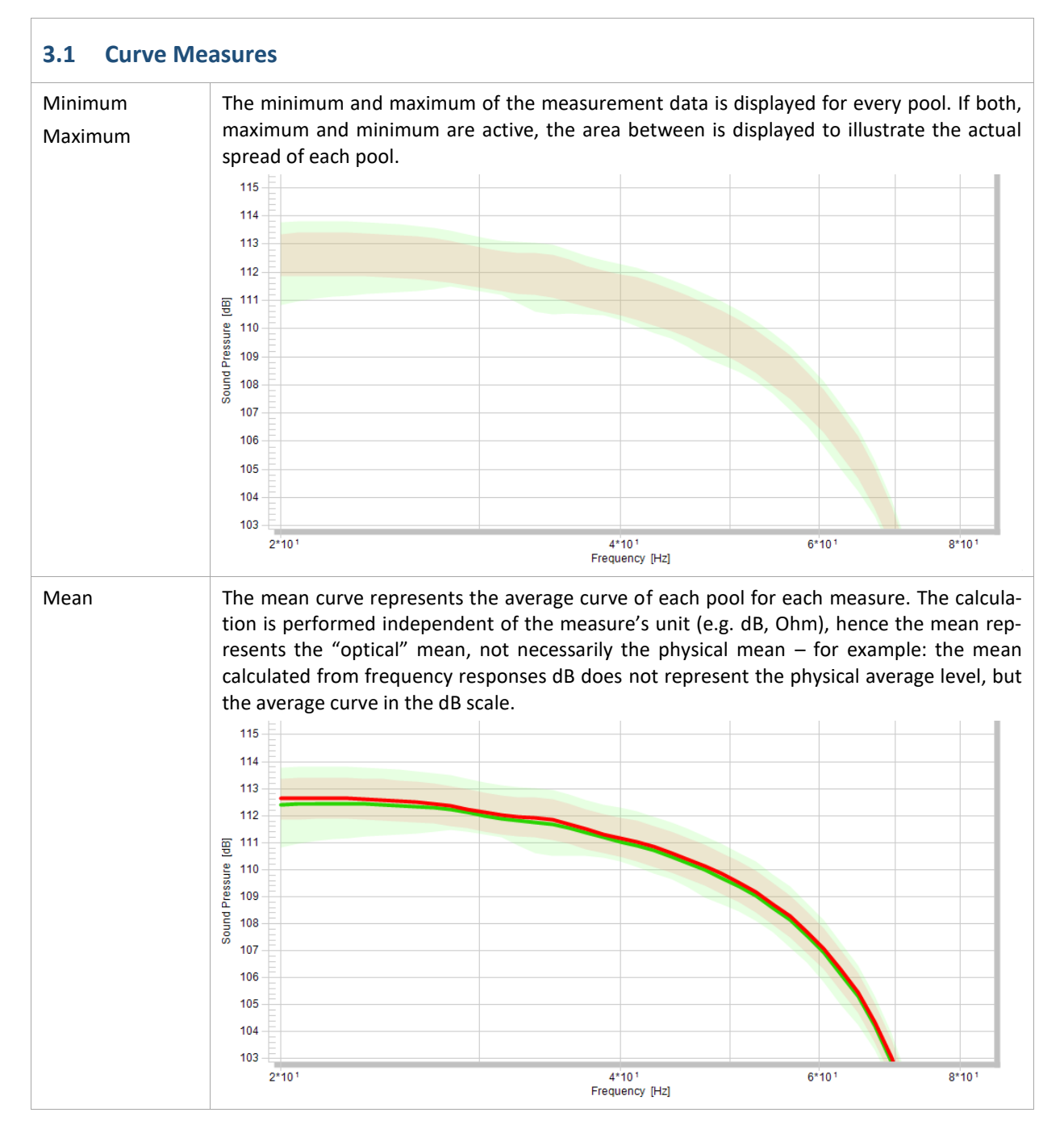

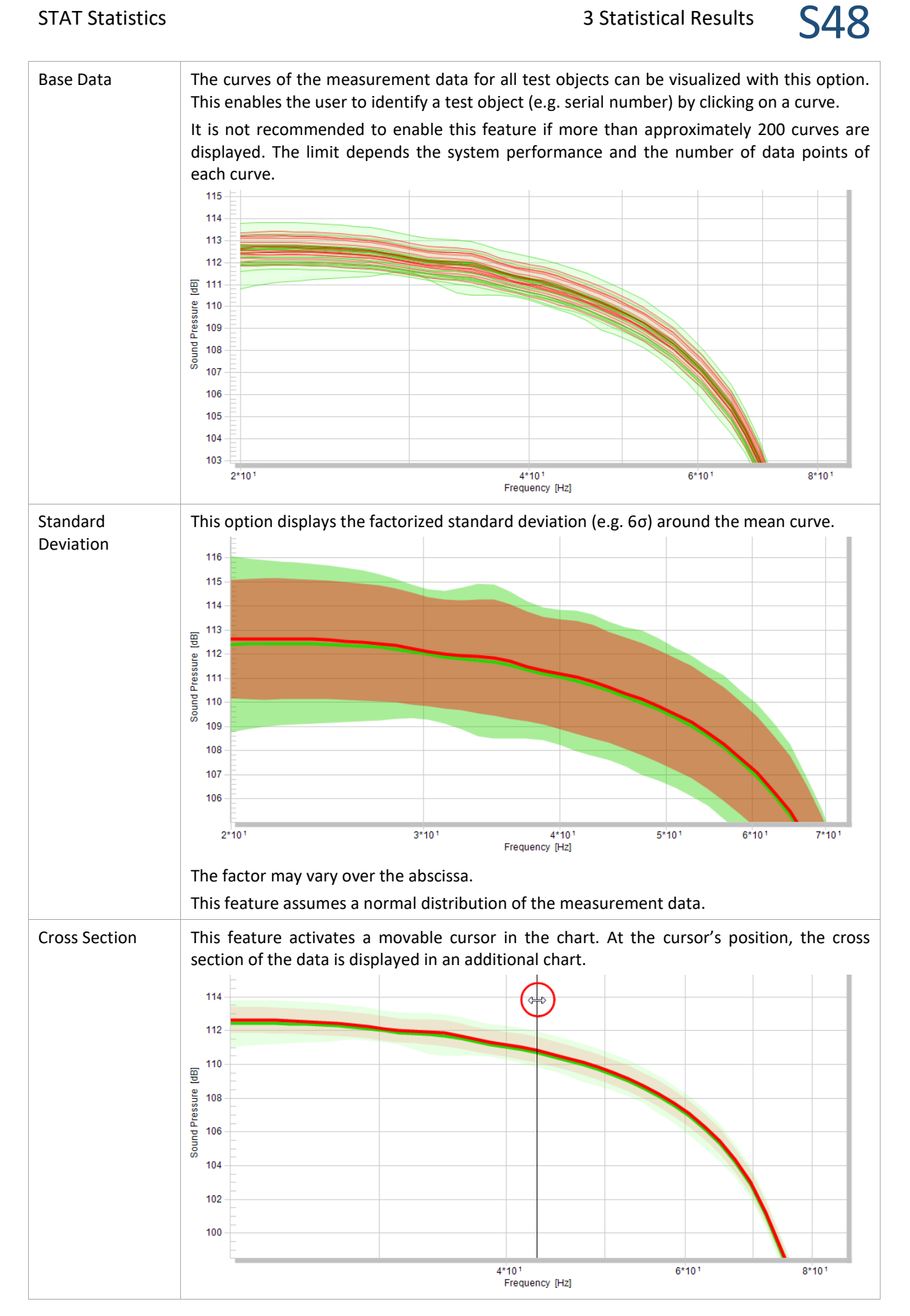

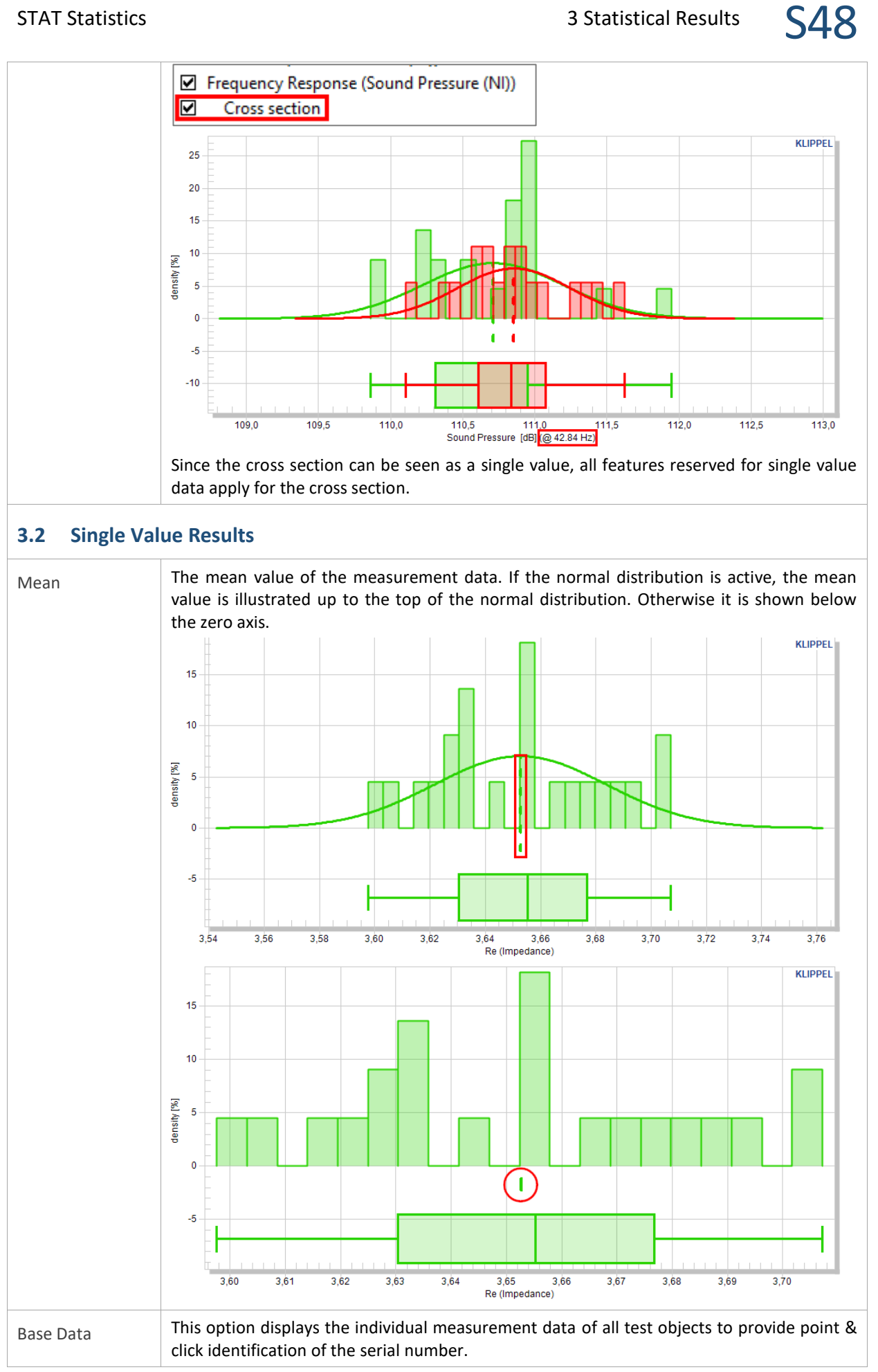

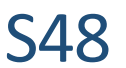

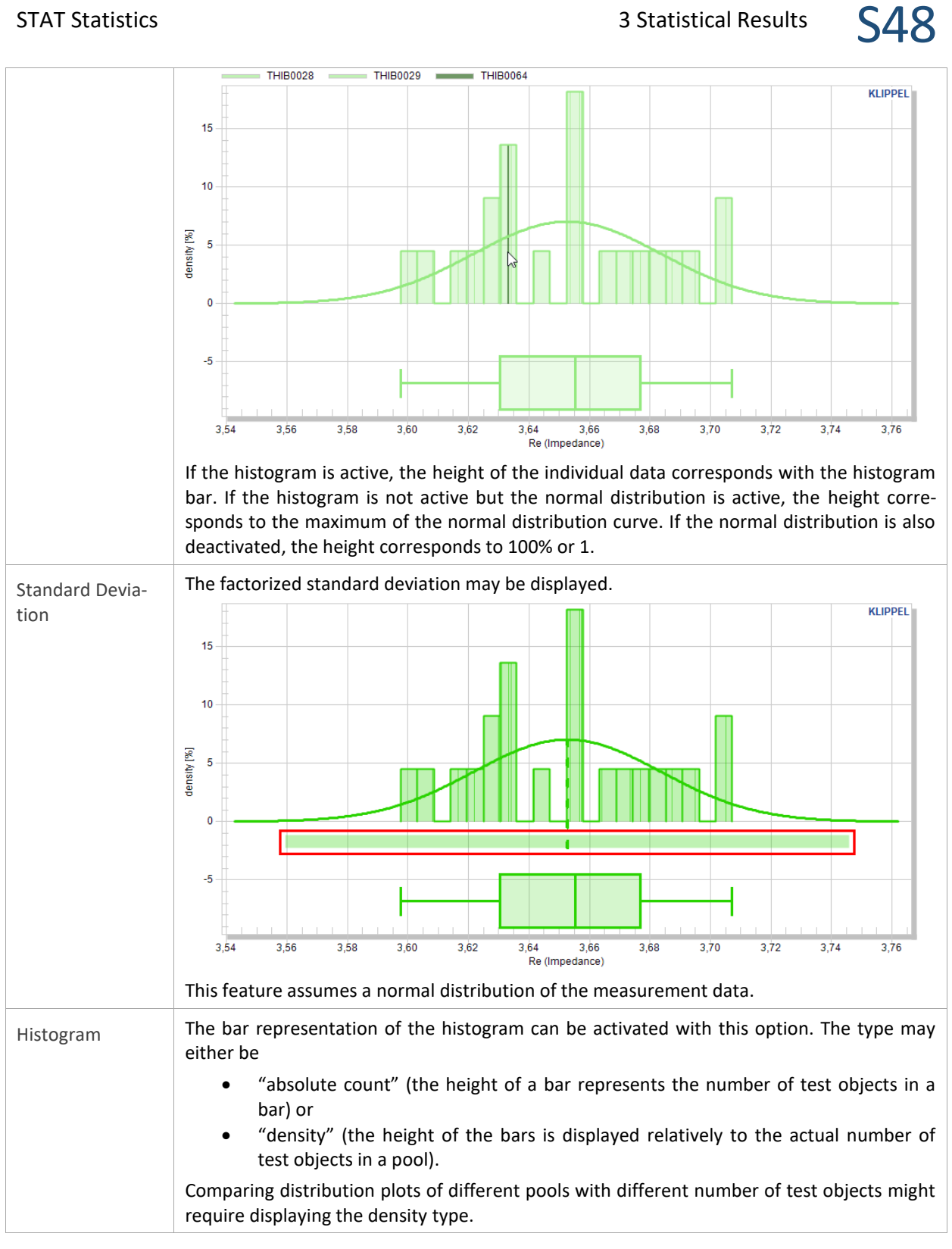

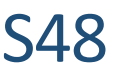

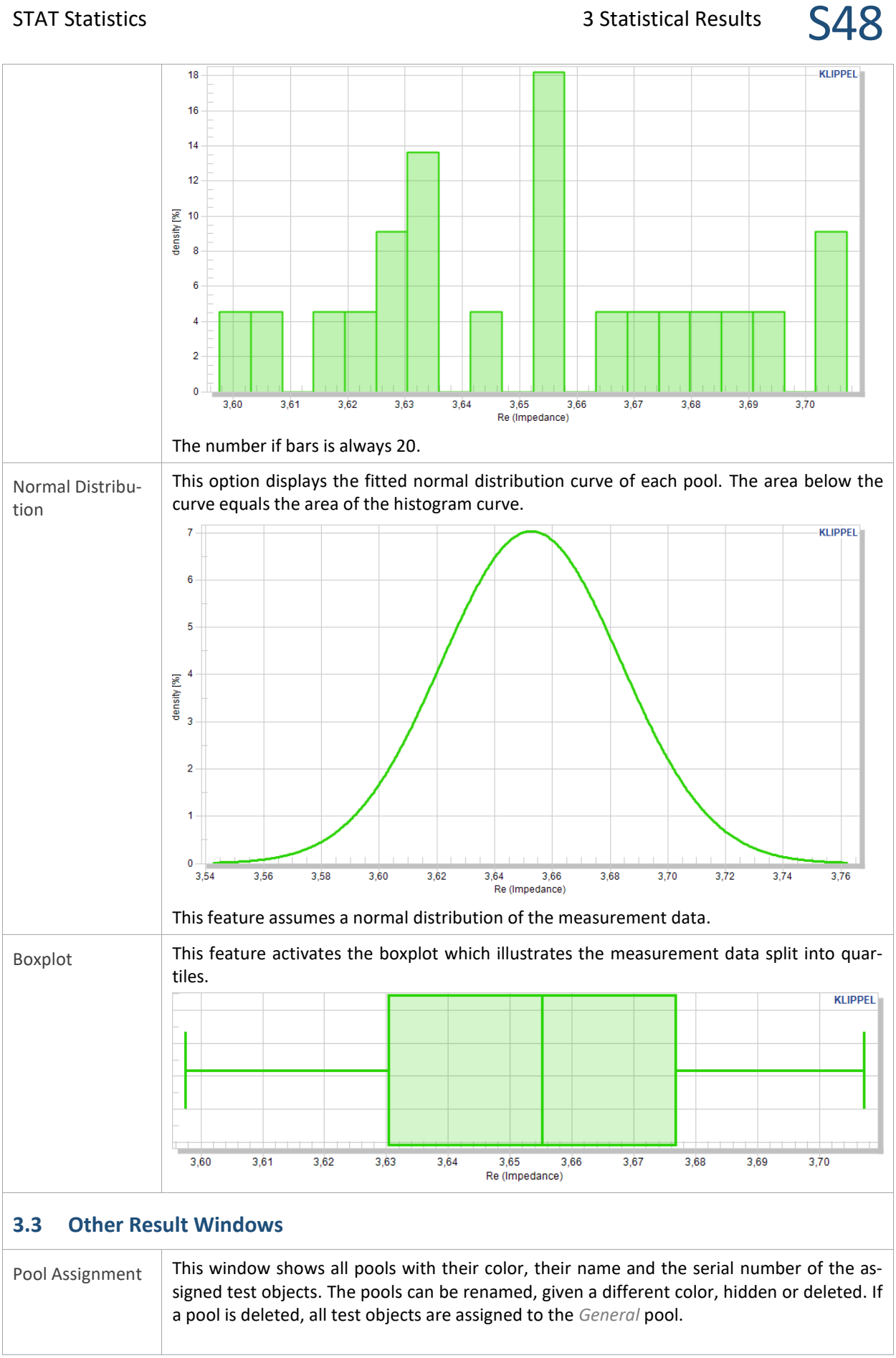

# STAT Statistics  $\overline{\text{S48}}$

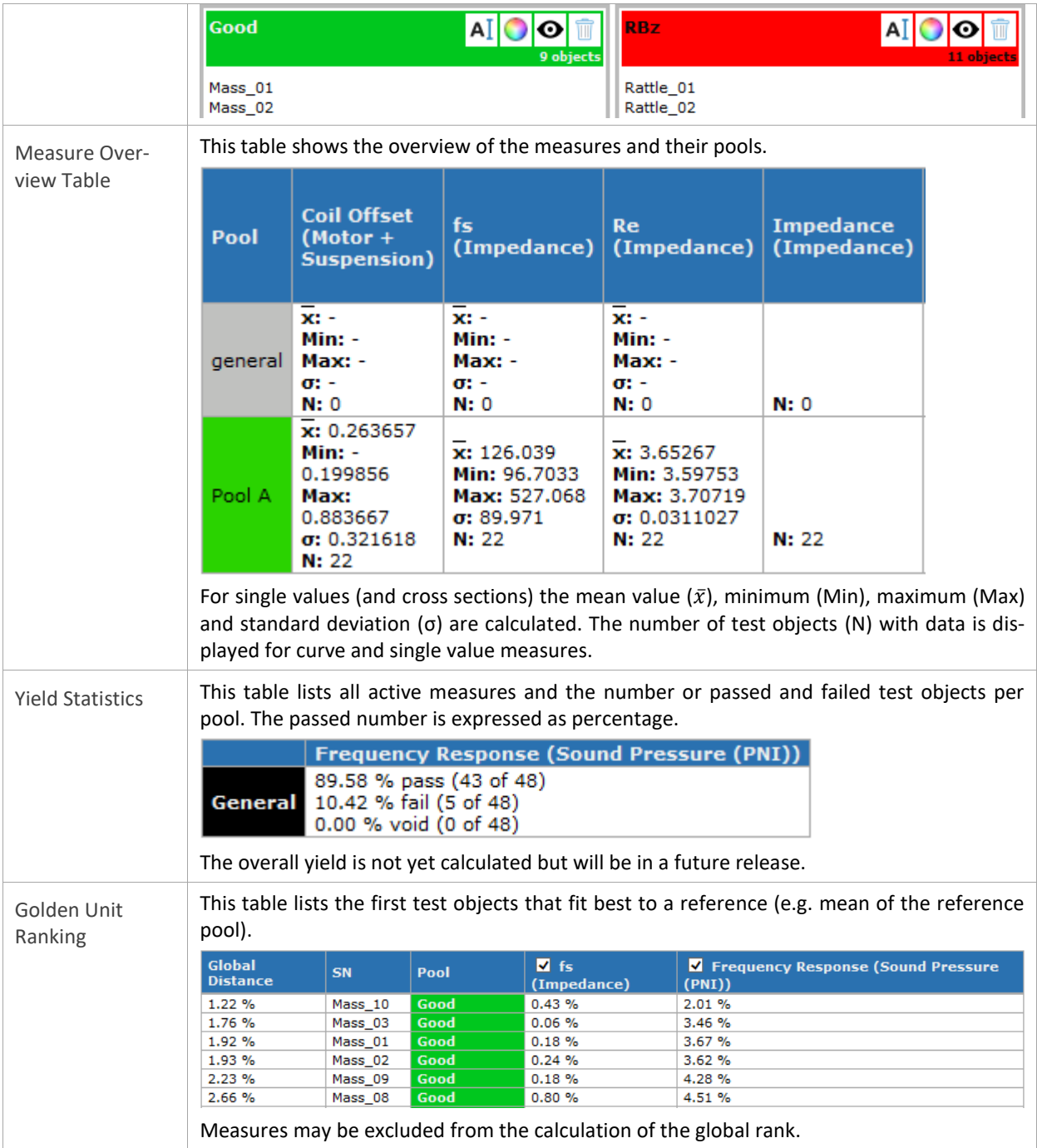

# <span id="page-7-0"></span>**4 Limitations**

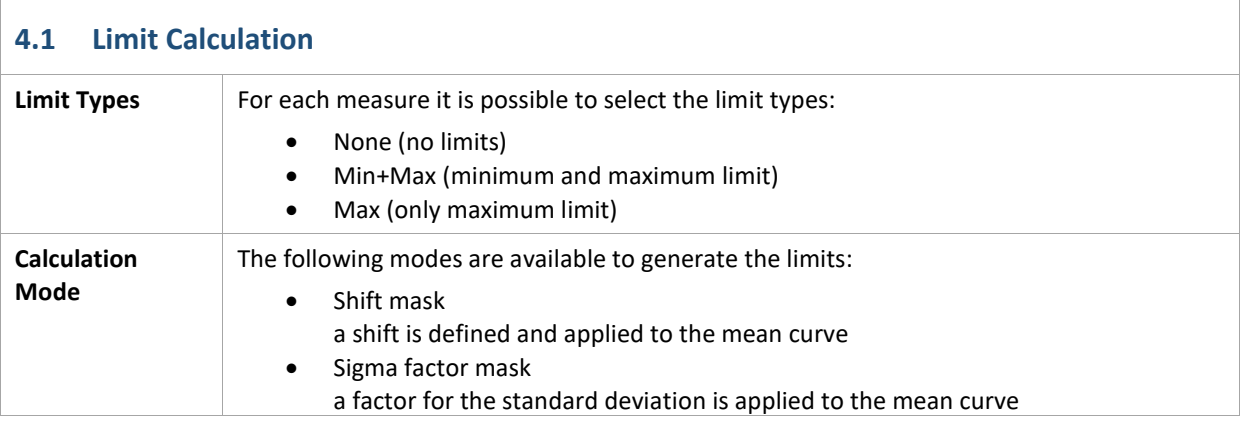

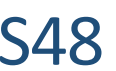

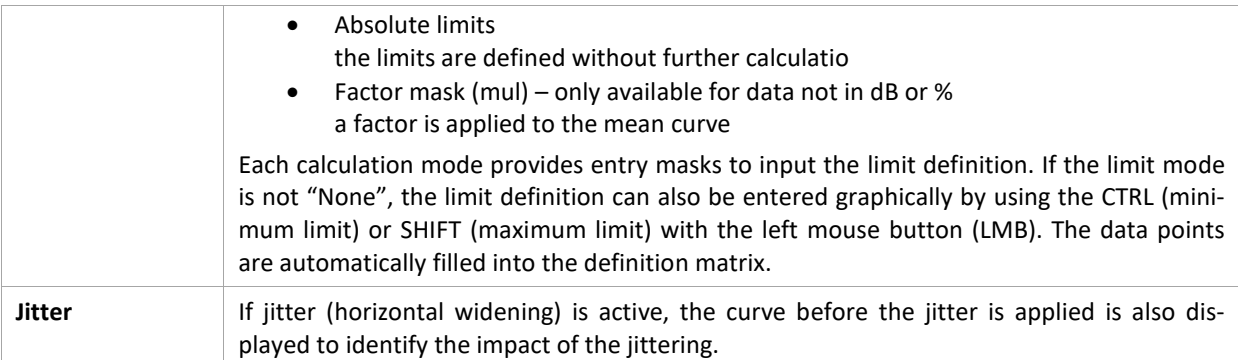

# <span id="page-8-0"></span>**5 Parameters**

 $\overline{1}$ 

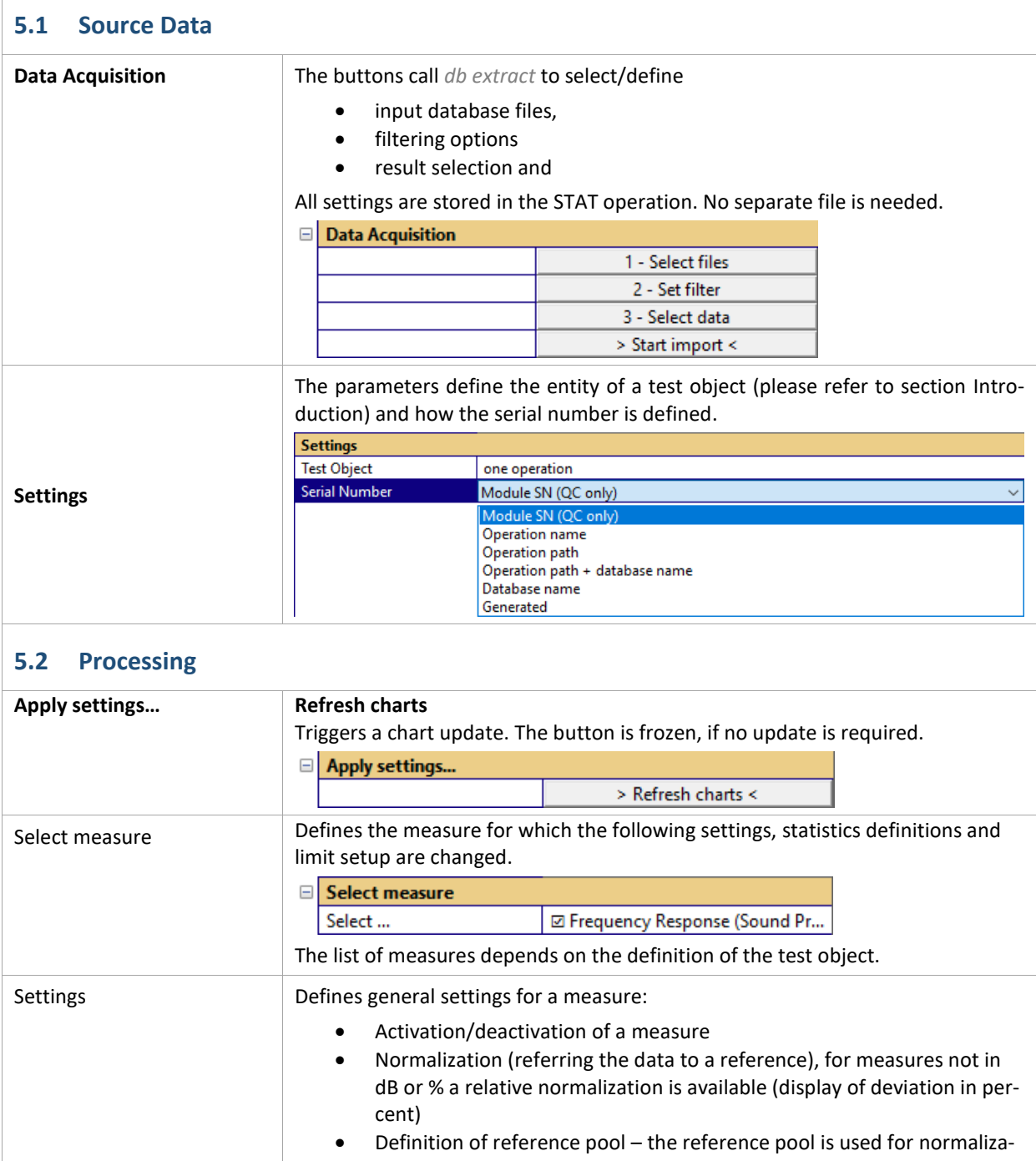

tion and limit calculation

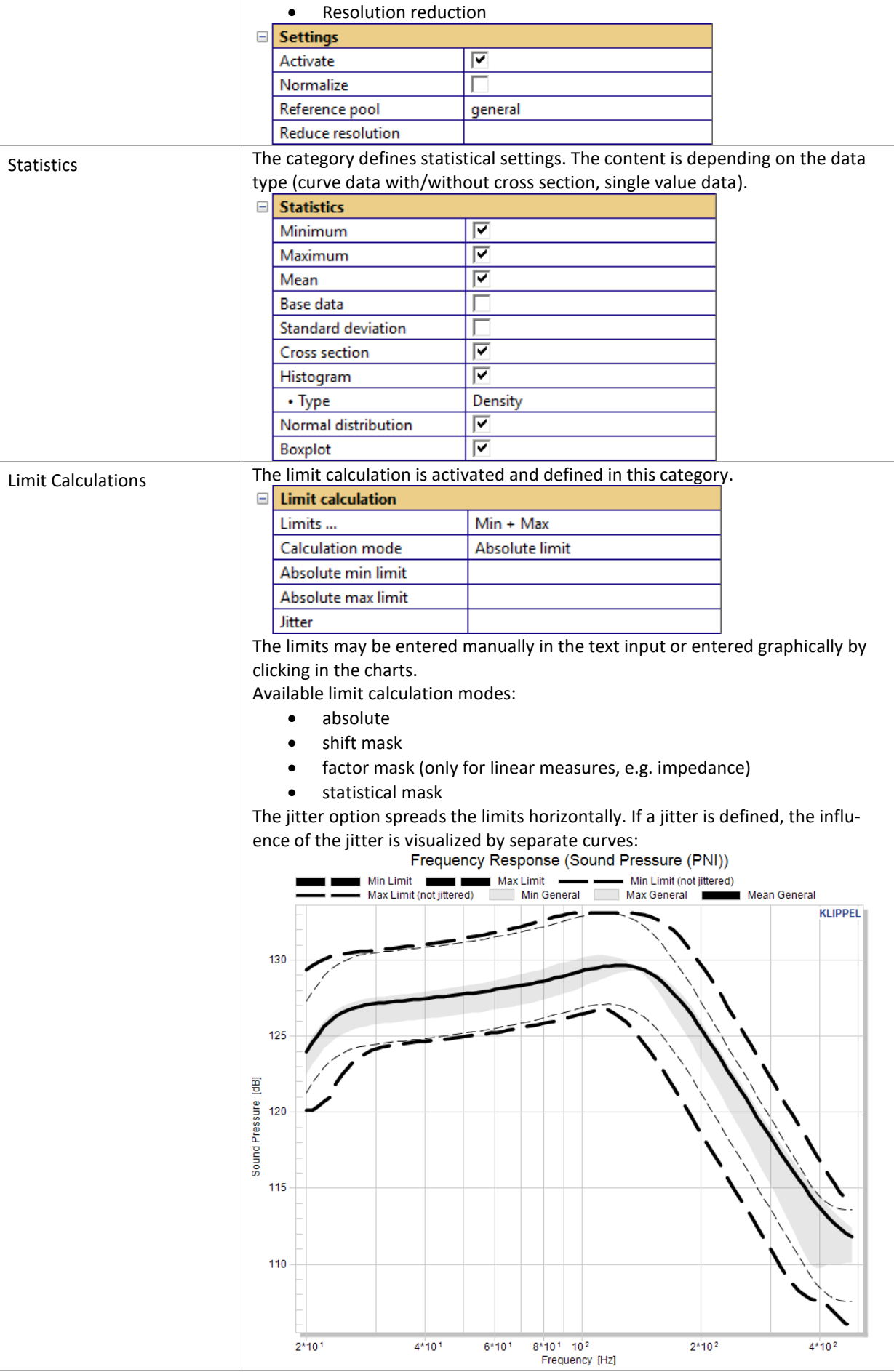

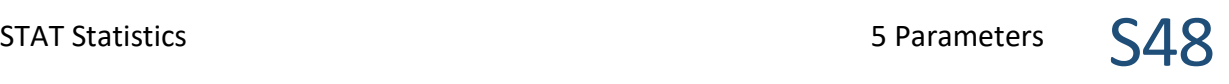

Find explanations for symbols at: http://www.klippel.de/know-how/literature.html Last updated: May 13, 2019

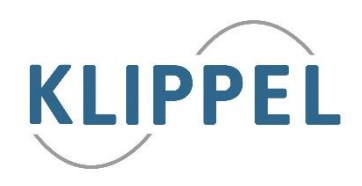

KLIPPEL Analyzer System **Page 11 of 11**